ÕÃ'´Ã™Ã•Ã~»Â¡ÃƒÂªÃ¬Ã ÊÃÔÕãªÂ¤ÃƒÃ•ºÂ¤ÃƒÃ'Ç Eee ¡Ã'ª

**News**  $\tilde{A}\tilde{S}\tilde{A}$   $\tilde{A}\tilde{S}\tilde{A}\tilde{S}\tilde{A}$   $\tilde{A}$   $\tilde{A}\tilde{A}$   $\tilde{A}$   $\tilde{A}$   $\tilde{A}$   $\tilde{A}$  is kiat ºÃ'Â'Â-Ã-¡Ã Õ×èÕ : 1/2/2008 8:00:00

## ÕÃ'´Â™Ã•Ã~»Â¡ÃfªÃ¬Ã ÊÃfÔÕãªÂ¤Ãfպ¤ÃfÑñ Eee ¡Ã'ª

à (Ã...à S "à ' j Â Ă "à A SUS Eee PC ä 'éÇÃ' S¢Ã'à "à "à "à "à "à © 2-3 à '×à " "Â ËÃ...Ã'Ãˌæ ¤Â'à ÃÔèÕ¶Ã'ÕËÃ'ÕÃ^»Â¡ÃƒÂªÃ¬Ã ÊÃÔաÑÂ'áÃ...éÇ â´Ã, Asus ä´Ã©Ã µÃƒÃ•Ã,վÃéÕÕÕÃ\*»Â¡ÃƒÂªÃ¬Ã ËÃ...èÃ'ªÃ•éäÇéáÃ...éÇ Õշ·Ã'é§Â¾Ã‡Â¡Ã•Ã~»Â¡ÃƒÂªÃ¬Â·Ã•Ã"µÃ"´Ã•Ã'¡Ã'ºÃ ¤ÃƒÃ—Ã"Õ§Ã Ã...ÂáÃ …ÕÕÃ~»Â¡ÃƒÂªÃ¬Ã ÊÃÔվÔà Ã^ÉËÃ…Ã'ÂÕÂÔÃ'ÂŞ ÕÃ'´Ã™Â¡Ã'Â'´Ã•¡Ã‡Ã¨Ã'ÇèÃ' Asus à µÃƒÃ•Ã•Ã•Ã•Ã•Ã¤ÃƒÃ¤Ã‡Ã©ÂºÃ©Ã'§

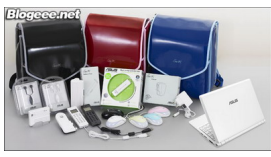

à ÃfÃ"Ã"ÕÂ"Ã'Âj soft case ÊÕÂ'Ã" (ÕÕÊÕà Â'ÕÃ,Ç) Â.Õèá¶Ã•ÕÃ'¡Ã'ºÃƒÃ~èª 4G ÃÃ'¤Ã'¢Ã'¡Ã§Ã‹ÂºÃ'¡Ã ĕÒ¡Ã'¡ÃªÃ—Õ US \$19.99

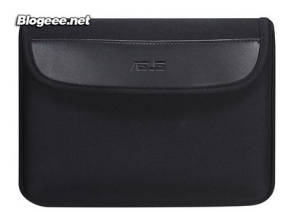

¡ÃfÕà »Ã«Ã'ãÊèªÃ©Ã•§ Eee ·Ã•è´Â™Ã,ѧä§Â¡Ã§Ã ËĀ•Ã—Ã•ÂºÂ?¡ÃƒÃ•à »Ã«Ã'ºÃ°Â¡Ã ÃÕÃ,ºÃºÂºÃºÃ?Ã... ÃfÃ'¤Ã'Â'Ã'Ã'Ã'à A A AS »ÃSÂ' US \$19.99 à à (à »Ã—Ã »Â " ¡Ã'Â"Â

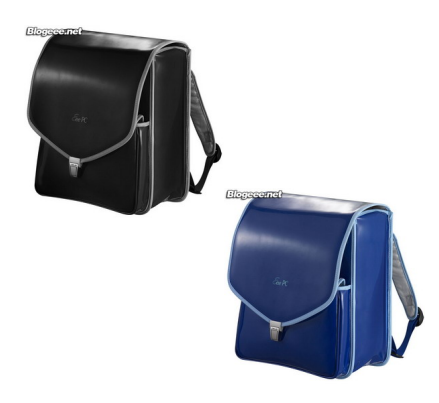

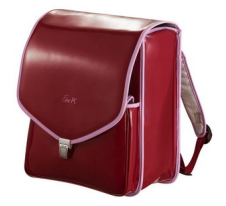

AC Adapter ÕÕÊէÊդ×մÓáÃ...Õ¢Ã'Ç ÃŠÂ<sup>1</sup>Â<sup>1</sup>ÃfÃ'¤Ã' US \$39.99 (ÕÕÕÃ,ÙèáÃ...éǡçÕÃ,èÃ'Â∙Â∙Ã'Ã{Ã'Ã,Ã...èÕ)

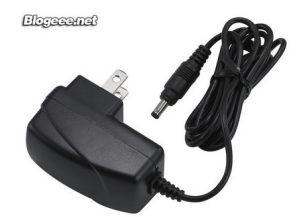

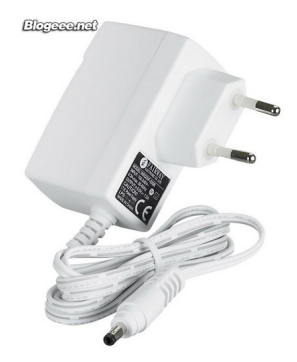

áºÂµÃ µÃ•ÃfÕÓÕÕÊէÊդ×մÓáÃ...Õ¢Ã'Çà ªÃ¨Â1¡Ã'Â1 ÃfÃ'¤Ã' US \$99.99 ʜ̼ú¡Â£Ã'̯̱Ã"Ã'à »Ã§Â<sup>1</sup>áºÂµÃ¡ÂºÂº 4 Cell ¤Ã‡Ã'à <sup>®</sup> "à "4400 mAh 

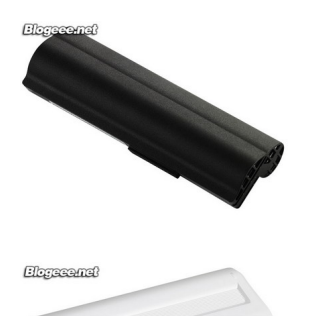

Optical Mouse  $\tilde{A}$ <sup>'</sup> $\tilde{A}$ ... $\tilde{A}$ ' $\tilde{A}$ <sub>i</sub> $\tilde{A}$ 'Š $\tilde{A}$ ' $\tilde{A}$ ' $\tilde{A}$ ' $\tilde{A}$ ' $\tilde{A}$ ' $\tilde{A}$ ' $\tilde{A}$ ' $\tilde{A}$ ' $\tilde{A}$ ' $\tilde{A}$ ' $\tilde{A}$ ' $\tilde{A}$ ' $\tilde{A}$ ' $\tilde{A}$ ' $\tilde{A}$ ' $\tilde{A}$ ' $\tilde{A}$ ' $\til$ áµÃ¨Ã•Ã'¨Ã‹Ã•´Ã•´Ã/ÃfÕÂ3ìà Õ×èÕà ËçÂ1ÃfÃ'¤Ã'ÂÂĀ—Ã• US \$19.99 ÊÓËÃfѺÃfÃ~Ã"Â1 8G Â"ÕÕÕÃi¶Ã• Mouse Â1ÕéÕÃ'ãËé´Ã©Â´Ã©Ã‡Ã.

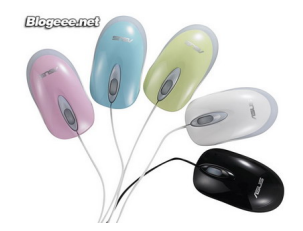

Ã{ٿѧ¾ÃféÕäÕâ¤Ãfâ¿Â?Â<sup>^</sup>à ÊéºÂºÃ®ÃfÃ'¤Ã' US \$19.99 ÕÕÊէÊդ×մÓáÃ...բÒÇ

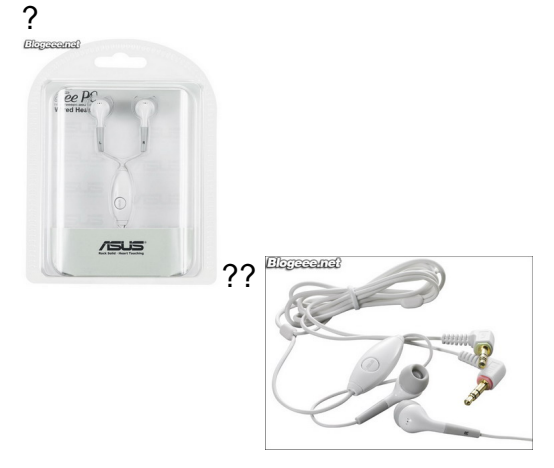

ÕÑÂ1Â1ÕéËÂ1éÃ'µÃ'»ÃfÕËÃ...Ã'´Ã‹Â1Ã"ÕÃ, ÕÑÂ1¤Ã—Õ 3G USB Modem Adapter ÊÓËÃfÃ'ºÃ£Ã‹Ã©ÂªÃ" 3G USB Modem ÕÃ'à ÊպÕա·Ã•úÕúúúúĀ  $\overline{\phantom{a}}$ 

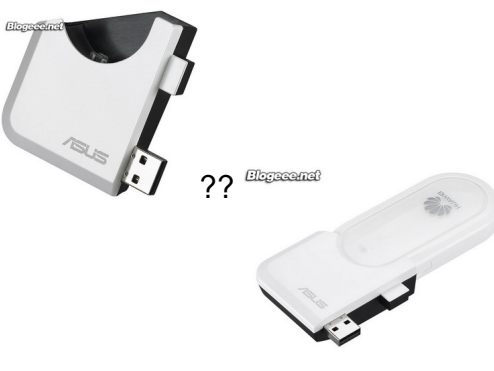

à Õ×èÕ Eee ÕÕÊÑÂ-Â-Ã'Â<sup>3</sup> WiFi áÃ...éÇ ÕÃ<sup>~</sup>»Â¡ÃfÂ<sup>3</sup>ìà ÊÃfÃ"աçà Ã...Ã.ÕÕ Eee Access Point ÕÃ'ãÃ<éãªÃ©Â¤Ã™Ã¨Â¡Ã'Â'Â' Ã©Ã‡Ã,

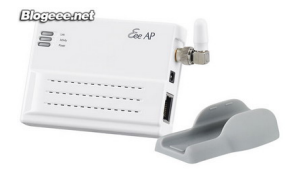

â·ÃfÃ^Ã'Â34·Ã¬ Skye phone ãªÃ©ÃŠÃ'Â-Â-Ã'Â3 WiFi ¡Ã§Ã »Ã§ÂºÃ•ա˺Ã→è§Ã•Ã~»Â¡ÃƒÂªÃ¬Â·Ã•è Asus à µÃƒÃ•Ã'ÕäÇéãËé ÕÕÂ‧ÑéçÊմÓáÅÕĂŠÃ•Â¢Ã'‡

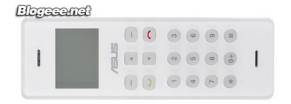

ÊÃ~Â^Â-éÃ'Ã,¶Ã—ÕÇÃ"Ã'Â'Â"Ã'Ã'ÊÂ'ãÂ"ÕÃ'¡ ÕÃ'Â'¤Ã—Õ USB TV Receiver Â<sup>1</sup>Ñà Â<sup>1</sup>à Õ§ à ÊÕÃ,ºÃ¡Ã...éǴÙ TV A'Ã'¡Â1éÕ§ Eee ä´Ã©Ã Ã...Ã, Êմǡ´Ã•ÕÃ'¡ ¢Â'Ã'´Â´Â¡Ã§ÃŠÃ•Â∙Â∙Ã'´ÃfÃ'´Â´Â^Õà ËĀ...×Õà ¡Ã"Â'

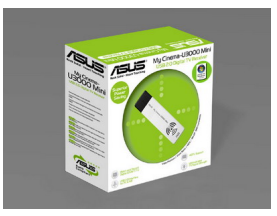

ËÇѧÇèÃ'ÕÃ~»Â¡ÃƒÂªÃ¬Ã ËÃ...èÃ'ªÃ•é¤Â§Â¨Ã•ÕÕÇÃ'§Â¢Ã'Ã,ãªÂ»ÃƒÃ •à ·Ã^ä·Ã,´Ã©Ã‡Ã, ÕÕºÃ`Ã`Ã`ʺã¨Ã‹Ã...Ã'Ã,ÕÃ~»Â¡ÃƒÂªÃ¬Ã Ã...Ã, ¶Ã—ÕÇèÃ' Asus ·Ã"¡Ã'ÃfºÃ©Ã'Â'ÕÃ'´Ã•¨ÃfÃ"§Ã¦

ÕéÃ'§Ã•Ã"§ : blogeee.net